## Proximity for Promotion

Using iBeacons to Highlight Spaces and Services

Want to use your smartphone to test iBeacons in this session? Download the app URL: goo.gl/NraaLR

(We also have iPods with app preloaded)

URL: goo.gl/NraaLR

## Proximity for Promotion

# Using iBeacons to Highlight Spaces and Services

Katelyn T. Burton, Reference & Instruction Librarian, Virginia Western
Community College

Jason Burton, Center for Innovative Teaching & Learning, Radford University

Alyssa Archer, Instruction Librarian, Radford University

URL: goo.gl/NraaLR

### McConnell Library, Radford University

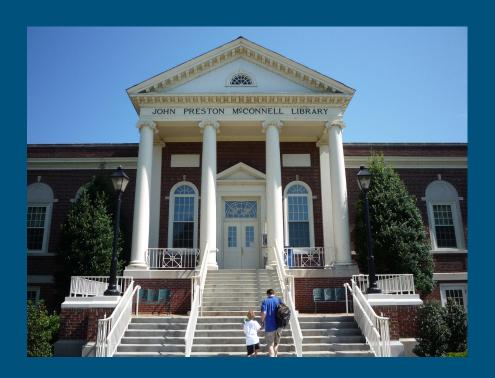

## Wayfinding

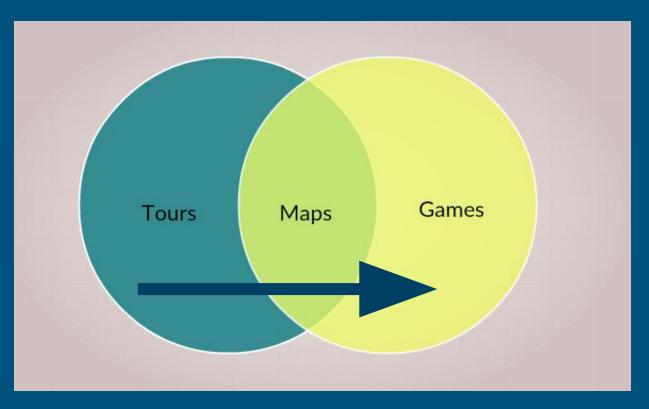

URL: goo.gl/NraaLR

## Selfie scavenger hunt

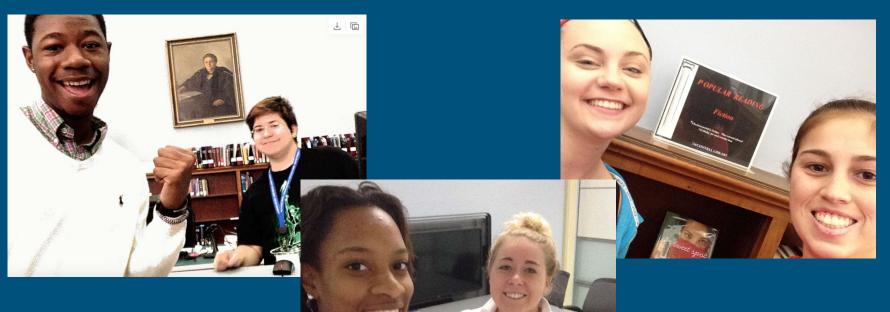

## Enter the iBeacon (proximity beacon)

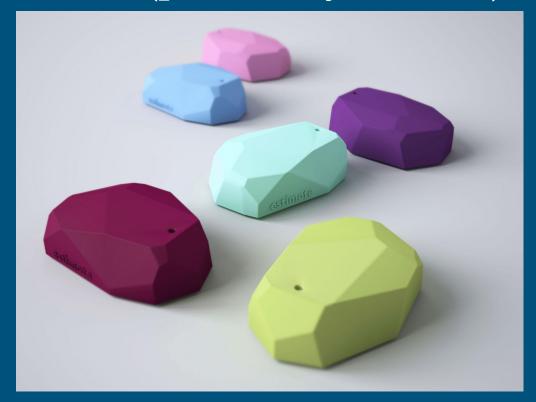

#### Our Project: National Library Week Hunt

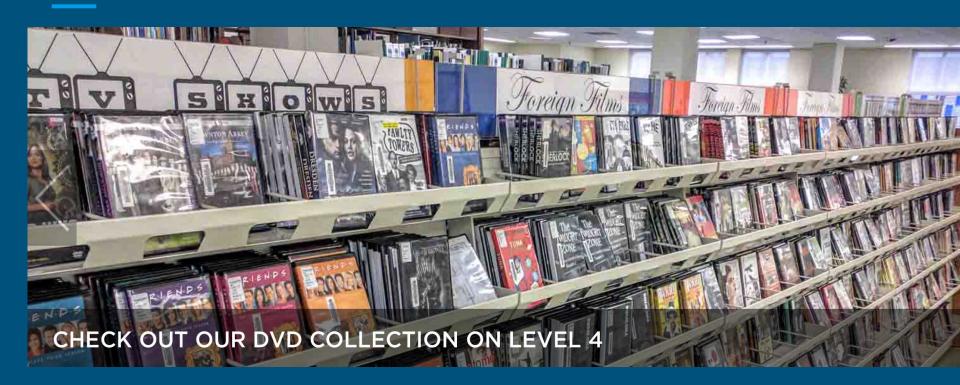

#### Reflection

## Piper

https://www.piper.ly/

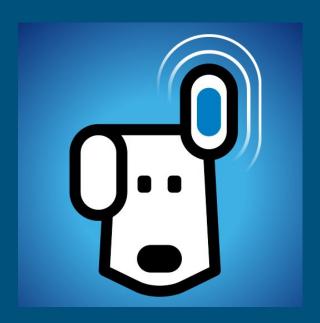

## Our experience

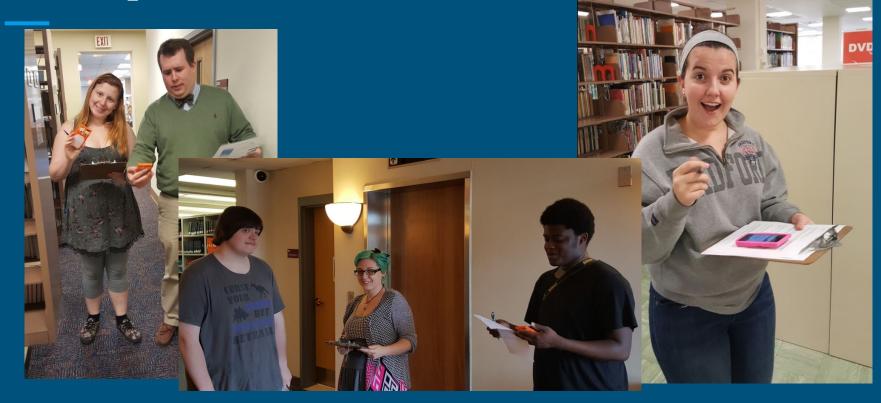

#### Marketing & assessment

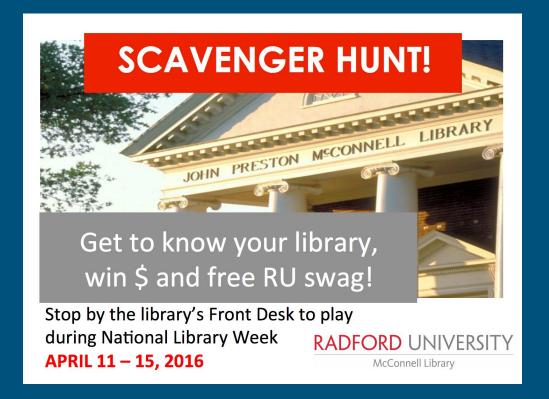

#### DIY: Your library, your iBeacon tour

Groups of two or three:

What areas in your library need to be highlighted?

 What connections should your users make between physical spaces and virtual presence or library services?

#### Future Directions

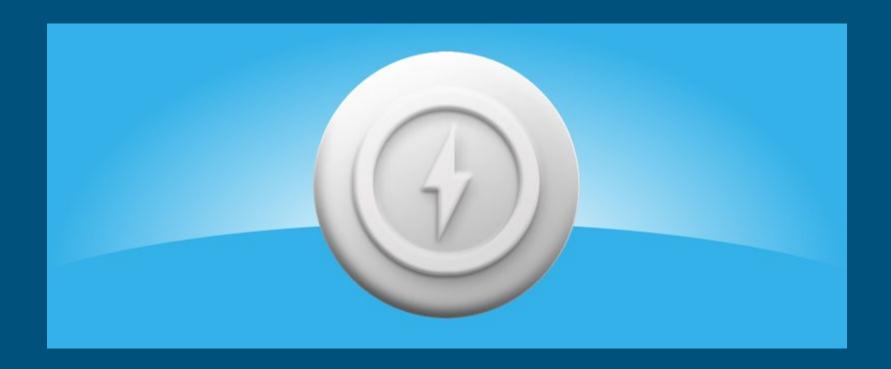

#### Questions?

Katelyn T. Burton
Reference & Instruction Librarian, Virginia Western Community College
kburton@virginiawestern.edu

Jason Burton
Center for Innovative Teaching & Learning, Radford University
jburton@radford.edu

Alyssa Archer
Instruction Librarian, Radford University
aarcher2@radford.edu